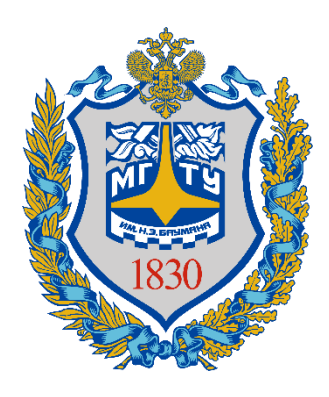

**Федеральное государственное бюджетное образовательное учреждение высшего образования «Московский государственный технический университет имени Н.Э. Баумана (национальный исследовательский университет)» (МГТУ им. Н.Э. Баумана)**

#### **ПРЕДПРОФЕССИОНАЛЬНЫЙ ЭКЗАМЕН для учащихся инженерных классов (11 класс) города Москвы**

#### *Семинар «Решение ситуационных задач практической части предпрофессионального экзамена» (Направление программирование)*

**Авторы:** *Калмыков Ю.В., старший преподаватель кафедры «Основы математики и информатики» СУНЦ МГТУ им. Н.Э. Баумана*

#### **Москва – 2019**

*Приложение 1.25 к Мероприятию 1 «Презентации семинаров» (стр. 108 из 186 )*

## Об экзамене

«Предпрофессиональный экзамен – это форма независимой итоговой оценки с участием представителей вузов, которая проводится по результатам освоения учащимися предпрофессиональных профильных программ в инженерных и медицинских классах образовательных организаций города. Экзамен состоит из двух частей – теоретической и практической. Первую, теоретическую, часть экзамена участники сдают в Московском центре качества образования, где для участников созданы все условия, аналогичные условиям при сдаче ЕГЭ. Вторая часть экзамена пройдет на базе вузов. Участников обеспечат всем необходимым оборудованием и материалами для выполнения практических заданий»

## Основные направления задач практической части

● **Программирование + физика.**

Сложное программирование, элементарная физика.

#### ● **Физика + программирование.**

Задача по физике, для решения которой надо програмировать.

#### Направления подготовки по программированию

- Алгоритмы на графах. Как хранить граф в памяти, поиск пути.
- Численное интегрирование.
- Метод половинного деления.
- Рекурсивный перебор для массива.
- Динамическое программирование.
- Задача коммивояжёра

([https://ru.wikipedia.org/wiki/Задача\\_коммивояжёра\)](https://ru.wikipedia.org/wiki/%D0%97%D0%B0%D0%B4%D0%B0%D1%87%D0%B0_%D0%BA%D0%BE%D0%BC%D0%BC%D0%B8%D0%B2%D0%BE%D1%8F%D0%B6%D1%91%D1%80%D0%B0).

- Задача о рюкзаке [\(https://ru.wikipedia.org/wiki/Задача\\_о\\_ранце\)](https://ru.wikipedia.org/wiki/%D0%97%D0%B0%D0%B4%D0%B0%D1%87%D0%B0_%D0%BE_%D1%80%D0%B0%D0%BD%D1%86%D0%B5).
- Задача о трубе (Проверить возможность составить из кусков труб трубу нужной длины с нужной пропускной способностью).

## Направления подготовки по физике

- Конденсаторы
- **Колебания**
- Резисторы
- Кинематика
- Задачи, в которых меняется ускорение или есть сопротивление среды.

#### Перестановки в строке

Вывести все возможные перестановки символов в строке.

```
procedure perest(head, tail: string);
```

```
var 
  tail: string;
begin
  readln(tail);
  perest('', tail);
end.
```
…

#### Перестановки в строке

```
procedure perest(head, tail: string);
var newhead, newtail: string; i: integer;
begin
  if length(tail) = 0 then writeln(head)
  else begin
       for i := 1 to length(tail) do
     begin
       newhead := head + copy(tail, i, 1);
      newtail := tail:delete(newtail, i, 1);
      perest(newhead, newtail);
     end;
  end;
end;
```
#### Вывести все возможные перестановки элементов в массиве.

```
const N = 5;
type tmas = array [1 .. N] of integer;
procedure init(var mas: tmas);
…
procedure perest(mas: tmas; cur: integer);
…
var mas: tmas;
begin
 init(mas);
perest(mas, 1);
end.
```

```
procedure init(var mas: tmas);
var i: integer;
begin
  for i := 1 to N do
       \text{mas}[i] := i;end;
procedure vivod(mas: tmas);
var i: integer;
begin
  for i := 1 to N do
       write (max[i], ' '');
  writeln;
end;
```

```
procedure perest(mas: tmas; cur: integer);
var i: integer; 
begin
  if cur > N then
    vivod(mas)
  else
       for i := cur to N do begin
     swap(mas[i], mas[cur]);
     perest(mas, cur + 1);
     swap(mas[i], mas[cur]);
       end;
end;
```

```
procedure swap(var x, y: integer);
var z: integer;
begin
  z:=x;x:=y;y:=z;end;
```
### Задача: Работа силы

Тело движется вдоль оси Ох под воздействием силы F(x), сонаправленной с осью Ох. В общем виде F(x) определена как F=a(x+1)<sup>1/2</sup>+b(x+2)+cx<sup>2</sup>+d\*ln(x+1), где a, b, c, d – коэффициенты, которые могут меняться на разных отрезках. Гарантируется, что каждое уравнение имеет математический смысл.

Зная количество отрезков, коэффициенты уравнения кривых и границы отрезков, на которых эти кривые применяются, найдите совершенную над телом работу силы  $f(x)$  с точностью  $\varepsilon = 10^{-5}$ .

Точность ε считать достигнутой, когда при вычислении интегральной суммы уменьшение отрезка x вдвое приводит к изменению суммы меньше, чем на ε.

## Задача: Работа силы (ввод/вывод)

- В первой строке вводится натуральное число  $N$  число отрезков. N не превышает 5.
- Далее следует N строк, в каждой из которых через пробел записаны шесть вещественных положительных чисел  $x_i$ ,  $x_{i+1}$ ,  $a$ ,  $b$ ,  $c$ ,  $d$  – соответственно, границы отрезка, и коэффициенты при кривой на этом отрезке.
- Гарантируется, что разрывов нет и каждый следующий отрезок начинается там, где закончился предыдущий.
- Никакие числа не превышают 1000.
- На выходе программа должна выдать вещественное число совершенную над телом работу силы f(x). Все величины задаются в системе СИ, ответ привести в джоулях.

## Задача: Работа силы (решение)

```
function work(x0, x1, a, b, c, d: real): real;
…
var w, x0, x1, a, b, c, d: real; i, n: integer;
begin
 w := 0;readln(n);
  for i:=1 to n do begin
      readln(x0, x1, a, b, c, d);
      w := w + work(x0, x1, a, b, c, d);end;
  writeln(w);
end.
```
## Задача: Работа силы (решение)

const

```
eps = 0.00001;
```
function  $f(x, a, b, c, d: real): real;$ begin

```
f := a * sqrt(x + 1) + b * (x + 2) +
     c * sqr(x) + d * ln(x + 1);
```
end;

#### Задача: Работа силы (решение)

```
function work(x0, x1, a, b, c, d: real): real;
var vt, pv, x, h: real;
begin
  vt := sqr(f((x1 + x0) / 2, a, b, c, d)) * (x1 - x0);
  h := (x1 - x0) / 2;
  repeat
       pv := vt; x := x0; vt := 0;
       while x < x1 do begin
     vt := vt + f(x, a, b, c, d) * h; x := x + h;
   end;
      h := h / 2;
  until abs(vt - pv) \langle eps;
  work := v t;
end;
```
#### Задача: Уравновешивание груза

Чтобы уравновесить тяжелый груз, висящий на одном конце легкого стержня, требуется уравновесить его с помощью гирь. Зная массу груза, массу одинаковых гирь из набора и расстояния от точек приложения сил до точки подвеса, подобрать сочетание точек подвеса гирь, которое позволит уравновесить груз.

Груз считается уравновешенным, если моменты сил, действующих на него и на набор гирь, различаются не более чем на 5%.

## Задача: Уравновешивание груза (ввод/вывод)

- В первой строке вводится натуральное число  $N$  число гирь и точек подвеса. N не превышает 10.
- Далее через пробел в одной строке вводятся вещественные положительные числа M, L, m\_w – соответственно, масса груза, длина стержня от точки подвеса до груза, масса гирь.
- Далее следует N строк, в каждой из которых содержится одно вещественное положительное число li – расстояние от точки, на которой можно закрепить гирю до точки подвеса.
- Никакие числа не превышают 1000.
- На выходе программа должна выдать через запятую номера точек подвеса, или вывести 0, если уравновесить грузы невозможно.

#### Задача: Уравновешивание груза (решение)

```
var mas: tmasl; nums: tmasn; j, n, kolvo: integer;
    flag: boolean; m, l, m w: real;
begin
  readln(n); readln(m, l, m w);
  for j := 1 to n do begin
      read(mas[j]); nums[j] := j;
  end;
  kolvo := 1; flag := false;
  while (kolvo \leq n) and not flag do begin
      perest(nums, mas, 1, kolvo, n, m, l, m_w, flag);
      kolvo := kolvo+1;end;
  if not flag then writeln(0);
end.
```
## Задача: Уравновешивание груза (решение)

const

```
MaxN = 10;
  eps = 0.05;type 
  tmasl = array[1..MaxN] of real;
  tmasn = array[1..MaxN] of integer;
procedure output(num: tmasn; kolvo: integer);
var i: integer;
begin
  for i := 1 to kolvo - 1 do
      write(num[i], ', ');
  writeln(num[kolvo]);
```
end;

### Задача: Уравновешивание груза (решение)

```
function check(nums: tmasn; mas: tmasl; kolvo: integer;
                                      m, l, m w: real): boolean;
var 
  w2: real; i: integer;
begin
  w2 := 0;for i := 1 to kolvo do
       w2 := w2 + \text{mas}[\text{nums}[i]];
  check := abs(m * 1 - m w * w2) / (m * 1) <= eps;
end;
procedure swap(var x, y: integer);
…
```

```
procedure perest(nums: tmasn; mas: tmasl; 
 cur, kolvo, n: integer; m, l, m w: real; var flag: boolean);
var i: integer;
begin
  if cur > kolvo then begin
       flag := check(nums, mas, kolvo, m, l, m w);
       if flag then output (nums, kolvo)
  end 
  else begin
    i := cur;while (i \leq n) and not flag do begin
      swap(nums[i], nums[cur]);
      perest(nums, mas, cur+1, kolvo, n, m, l, m_w, flag);
      swap(nums[i], nums[cur]);
      i := i + 1;end;
  end;
end;
```
## Задача: Пушка Гаусса

Для работы пушки Гаусса требуется подключить конденсаторы. Из-за ограничений, заданных при разработке оружия, объем набора конденсаторов не должен превышать заданное значение. Зная параметры типовых конденсаторов, которые подключаются параллельно в одну схему, требуется определить несколько вариантов подключения конденсаторов к пушке Гаусса.

## Задача: Пушка Гаусса

Заранее известно следующее.

- 1. Ограничение по объему V составляет 1000 см<sup>3</sup>.
- 2. Всего существует не более пяти видов типовых конденсаторов. Объем каждого из них кратен 0.5 см<sup>3</sup>, а емкость равна целому числу условных единиц (примечание автора: поскольку мы не знаем, какими будут конденсаторы во времена, когда будут создавать пушку Гаусса, мы остереглись давать конкретные единицы измерения). Запас конденсаторов считать бесконечным.

# Задача: Пушка Гаусса (ввод/вывод)

В первой строке на ввод подается целое число N – количество видов конденсаторов.

Далее в N строках задаются одно вещественное и два целых числа: vol, cap и cost – объем, емкость и цена конденсатора. Объем вводится с точностью до одного знака после запятой. (примечание автора: даже во времена, когда будут создавать пушку Гаусса, объем, цена и емкость конденсатора положительны.).

#### **Вопросы:**

Задание 1. Найти цену набора конденсаторов, который, помещаясь в заданном объёме, обеспечит наибольшую ёмкость.

Задание 2. Найти емкость наиболее дешевого набора конденсаторов, который целиком займёт заданный объем.

```
const V = 2000; M = 5;
type tmatr = array [0 \ldots V, 1 \ldots 2] of integer;
      tcapa = array [1 \dots M, 1 \dots 3] of integer;
var capa: tcapa; n, i: integer; vol: real;
begin
  readln(n);
  for i := 1 to n do begin
       readln(vol, capa[i, 2], capa[i, 3]);
       capa[i, 1] := round(2 * vol);
  end;
  writeln(task cost(capa, n));
  writeln(task capacity(capa, n));
end.
```

```
procedure init(var matr: tmatr);
var i: integer;
begin
  \text{matrix}[0, 1] := 0;\text{matrix}[0, 2] := 0;for i := 1 to V do begin
         \text{matrix}[i, 1] := -1;matr[i, 2] := 0;end;
end;
```

```
function task cost(capa: tcapa; n: integer): integer;
var i, j, max: integer; matr: tmatr;
begin
  init(matr);
  for i:=1 to V do
        for i:=1 to n do
         if (i - capa[i, 1] \ge 0) and
                                 (\text{matrix}[i - \text{capa}[j, 1], 1] \Leftrightarrow -1) then
         if (matr[i, 1] = -1) or
       (\text{matr}[i, 1] < \text{matr}[i - \text{capa}[j, 1], 1] + \text{capa}[j, 2]) then
                                                                          begin
        \text{matrix}[i, 1] := \text{matrix}[i - \text{capa}[j, 1], 1] + \text{capa}[j, 2];\text{matrix}[i, 2] := \text{matrix}[i - \text{capa}[j, 1], 2] + \text{capa}[j, 3];end;
```
…

function task cost(capa: tcapa; n: integer): integer; var i, j, max: integer; matr: tmatr; begin

```
…
  max := 0;for i := 1 to V do
       if matr[i, 1] > \text{matr}[\text{max}, 1] then
       max := i;task cost := matr[max, 2];
end;
```

```
function task capacity(capa: tcapa; n: integer): integer;
var i, j: integer; matr: tmatr;
begin init(matr);
  for i := 1 to V do
        for i := 1 to n do
        if (i - capa[j, 1] >= 0) and
                                 (\text{matrix}[i - \text{capa}[j, 1], 1] \Leftrightarrow -1) then
        if (\text{matrix}[i, 1] = -1) or
       (\text{matr}[i, 2] > \text{matr}[i - \text{capa}[j, 1], 2] + \text{capa}[j, 3]) then
                                                                         begin
        \text{matr}[i, 1] := \text{matr}[i - \text{capa}[j, 1], 1] + \text{capa}[j, 2];\text{matrix}[i, 2] := \text{matrix}[i - \text{capa}[j, 1], 2] + \text{capa}[j, 3];end;
  task capacity := matr[V, 1];
end;
```
*Приложение 1.25 к Мероприятию 1 «Презентации семинаров» (стр. 137 из 186 )*